# Provider Prescription Drug Monitoring Program Documentation

Per IHS Chapter 32, (<u>https://www.ihs.gov/ihm/pc/part-3/p3c32/</u>) prescribers and pharmacists shall access the appropriate state PDMP at specified times throughout the course of caring for a patient receiving a controlled substance prescription.

It is recommended to document PDMP monitoring through the use of a patient education code. With this method, the patient will need to be provided with education following these proposed standards:

## **Proposed** Education Outcomes/Standards for PDMP education

OUTCOME: The patient/family will understand the findings of the state-based Prescription Drug Monitoring Program and the potential risks (if any) suggested from these findings.

#### STANDARDS:

**Explain PDMP results** 

- 1. Meaning of PDMP results
- 2. Follow-up tests that may be ordered based on the results
- 3. How the findings may impact or effect the treatment plan
- 4. Recommendations based on the PDMP findings
- 5. Refer to community resources or specialty care if appropriate

#### The PDMP education code can be accessed through a variety of methods, described below.

#### Documenting PDMP check in the IPL:

Select a patient and a visit (must have a visit selected in order to set a problem as a POV)

Choose the appropriate IPL entry (or add an appropriate entry) upon which to document the PDMP controlled substance check. Use the diagnosis on the problem list for which the patient is receiving opioids.

There are two (2) ways to mark a problem for use as a POV

#### Option #1: Marking a problem as a POV:

| Core Problems Chronic Episodic Routine / Admin Eye Related Inactive |          |      |     |     |    |     |        |
|---------------------------------------------------------------------|----------|------|-----|-----|----|-----|--------|
|                                                                     |          |      |     |     |    |     |        |
| Status Onset Date Priority Provider Narrative                       | Comments | Freq | PHx | PIP | IP | POV | ICD    |
| Chronic Diabetes mellitus type 2 without retinopathy                |          | 0    |     |     |    |     | E11.9  |
| Chronic Osteoarthritis   Severe, on COT                             |          | 0    |     |     |    |     | M19.90 |

If you are adding the problem for the first time, or if you select the problem from the IPL and then click on the **Edit** button, you will see this dialog box:

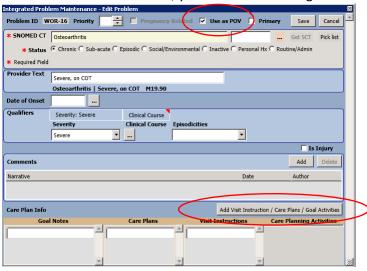

When you click on the **Use as POV** box, it will make **the Add Visit Instructions/Care Plans/Goal Activities** button available for use. Click it.

From this box, you can document the PDMP check via Patient Education\*

| Add Visit Instructions / Lare Plans / Goal Notes / Lare P | anning Activities 🛛 🗠                                                                                                    |
|-----------------------------------------------------------|----------------------------------------------------------------------------------------------------|
| Visit Instructions                                        | Patient Education provided                                                                                                    |
| Date                                                      | Disease Process Nutrition<br>Exercise Lifestyle Adaptation<br>Medications Prevention<br>Complications Eallow Up<br>Literature Pdmp |
| Goal Notes                                                | Comprehension Level                                                                                                    |
| Date<br>10/09/2018                                        | Readiness to Learn                                                                                                    |
|                                                           | Treatment/Regimen/Follow-up<br>Current Visit - Care Planning Activities                                                            |
| Care Plans                                                | Treatment/Regimen/Follow-up<br>Education Provided                                                                                  |
| Date                                                      | Had Pdmp Education.                                                                                                    |
| 10/09/2018                                                | Readiness to Learn:                                                                                                    |
|                                                           | OK Cancel                                                                                                    |

Click the check box next to the Pdmp and then click OK.

\*Additional background configuration is needed to add this new PDMP education subtopic to the list here

#### Option #2: marking a problem as a POV:

#### Highlight the problem on the IPL, then click the POV button

| Update POVs Get SCT | Pick List | POV                        | A                                  | dd                                 | Edit                                      | Delete                                                                        |
|---------------------|-----------|----------------------------|------------------------------------|------------------------------------|-------------------------------------------|-------------------------------------------------------------------------------|
| Inactive            |           |                            |                                    |                                    |                                           |                                                                               |
| Comments            | Freq Pl   | Hx PIP                     | IP                                 | POV                                | ICD                                       |                                                                               |
|                     | 0         |                            |                                    |                                    | E11.9                                     |                                                                               |
|                     | 0         |                            |                                    |                                    | M19.90                                    |                                                                               |
|                     |           |                            |                                    |                                    |                                           |                                                                               |
|                     | Inactive  | Inactive Comments Freq P 0 | Inactive Comments Freq PHx PIP 0 0 | Inactive Comments Freq PHx PIP P 0 | Inactive Comments Freq PHx PIP IP POV 0 0 | Inactive Comments Freq PHx PIP IP POV ICD I I I I I I I I I I I I I I I I I I |

## The POV dialog box displays:

| PUV                  |                                 |                                    |             |                                                                                     |            |                                |            |            |                    |                            |                       |                                                     | / |          |     |
|----------------------|---------------------------------|------------------------------------|-------------|-------------------------------------------------------------------------------------|------------|--------------------------------|------------|------------|--------------------|----------------------------|-----------------------|-----------------------------------------------------|---|----------|-----|
| ID                   | Status                          | Prov. Narrative                    | POV         | Episodicity                                                                         |            | Alternate POV<br>Provider Text | Goal Notes | Care Plans | Visit Instructions | Pt Ed                      | Tx/Regimen/<br>FU     | Tx/Regimen/FU display only                          |   |          |     |
| 66376                |                                 | Osteoarthritis  <br>Severe, on COT |             | C First episode<br>C New episode<br>C Old episode<br>C Ongoing epi<br>C Undefined e | e<br>isode | Severe, on COT                 |            |            |                    | DP N<br>EX LA<br>M P<br>FU | Treatment/<br>Regimen | Had Pdmp education<br>Controlled substance checking |   |          | *   |
| Primary              | Primary POV                     |                                    |             |                                                                                     |            |                                |            |            |                    |                            |                       |                                                     |   |          |     |
| Osteoa               | Osteoarthritis   Severe, on COT |                                    |             |                                                                                     |            |                                |            |            |                    |                            |                       |                                                     |   |          |     |
| E8.M New Established |                                 |                                    |             |                                                                                     |            |                                |            |            |                    |                            |                       |                                                     |   |          |     |
| Selecte              | d History                       | y & Exam Co                        | mplexity    | Approx Time                                                                         | CPT Code   |                                |            |            |                    |                            | Compr                 | ehension Level                                      | - |          |     |
|                      | Brief                           | Nu                                 | rse Visit   | 5 min                                                                               | 99211      |                                |            |            |                    |                            |                       | Length 0 (minutes                                   |   | Save Can | col |
|                      | Probler                         | m Focused Stra                     | aightforwar | d 10 min                                                                            | 99212      |                                |            |            |                    |                            |                       |                                                     | , | Cano     | e   |
|                      | Expand                          | ded Lov                            | v           | 15 min                                                                              | 99213      |                                |            |            |                    |                            | Read                  | diness to Learn                                     | • |          |     |
|                      | Detaile                         | d Mo                               | derate      | 25 min                                                                              | 99214      |                                |            |            |                    |                            |                       | ,                                                   |   |          |     |
|                      | Compre                          | ehensive Hig                       | h           | 40 min                                                                              | 99215      |                                |            |            |                    |                            |                       |                                                     |   |          |     |
| * Dequired Field     |                                 |                                    |             |                                                                                     |            |                                |            |            |                    |                            |                       |                                                     |   |          |     |

Click on the check box next to the PDMP\* and fill in the related fields as appropriate then click Save.

\*Additional background configuration is needed to add this new PDMP education subtopic to the list here

### Documenting PMDP Education via the Education Component of EHR

You may also document the patient education code via the Patient Education Component separate from the IPL.

Navigate to the Education component in your EHR and click the Add button. The Education Topic Selection box displays. Choose the Disease and Topic Entry radio button.

| 1                       | Education                                                      | 1 Show Standard                                   |        |        |          |              |                | <u>A</u> dd | Edit         | <u>D</u> elete |
|-------------------------|----------------------------------------------------------------|---------------------------------------------------|--------|--------|----------|--------------|----------------|-------------|--------------|----------------|
| $\overline{\mathbf{N}}$ | 🖨 Education Top                                                | ic Selection                                      | ×      | 6tatus | Objectiv | ves Comment  | Provider       | Length      | Туре         | Loc 🔺          |
| Π                       | E                                                              |                                                   |        |        |          |              | JOHNSON,KATIE  |             | Individual   | CHE            |
| 0                       |                                                                | 0 items                                           |        |        |          |              | JOHNSON,KATIE  | 0           |              | CHE            |
| 0                       | C Select By C Category Lis 📀 Disease & Topic Entry 💦 Pick List |                                                   |        |        |          |              | JOHNSON,KATIE  | 0           |              | CHE            |
| 0                       | C Name Lookup C Procedure & Topic Entry                        |                                                   |        |        |          |              | JOHNSON,KATIE  | 0           |              | CHE            |
| 0                       |                                                                |                                                   |        |        |          |              | JOHNSON,KATIE  |             | Individual   | CHE            |
| 0                       |                                                                | e Disease/Condition/Illness and the               | ок     |        |          |              | JOHNSON,KATIE  |             | Individual   | CHE            |
| 0                       | Topic for the                                                  | Education activity.                               |        |        |          |              | JOHNSON, KATIE |             | Individual   | CHE            |
| Ŀ                       | 🕞 Disease/Conditi                                              | on/Illness Selection                              | Cancel |        |          |              |                |             |              | ▶              |
|                         | <u>D</u> isease/Illness<br>POV                                 | Osteoarthritis   Severe, on COT                   |        |        |          |              |                | Add         | <u>E</u> dit | <u>D</u> elete |
| Γ                       | _                                                              | Diabetes mellitus type 2 without retinopathy   🔤  |        | der    | L        | .ocation     |                |             |              |                |
| Γ                       |                                                                | Acute otitis media, Bilateral  <br>Cerebral edema |        | ISON,K | ATIE 0   | CHEMAWA H C1 | 7              |             |              |                |
| 0                       |                                                                |                                                   |        | ISON,K | KATIE (  | CHEMAWA H C1 | ſ              |             |              |                |
| 0                       | <u>_</u> opic Selection                                        |                                                   | 7      | ISON,K | KATIE (  | CHEMAWA H C1 | Ī              |             |              |                |
| 1                       |                                                                | ANATOMY AND PHYSIOLOGY                            |        | ISON,K | (ATIE 0  | CHEMAWA H C1 | ī              |             |              |                |
| 0                       |                                                                | COMPLICATIONS                                     |        | ISON,K |          | CHEMAWA H CI |                |             |              |                |
| 0                       |                                                                | DISEASE PROCESS<br>EQUIPMENT                      |        | ISON,K |          | CHEMAWA H C1 | ſ              |             |              |                |
| 0                       |                                                                | EXERCISE                                          |        | ISON,K |          | ocation      |                |             |              |                |
| 0                       |                                                                | FOLLOW UP                                         |        |        | 0        | CHEMAWA H C1 |                |             |              |                |
| (                       |                                                                | HOME MANAGEMENT                                   |        |        |          |              |                | Add         | <u>E</u> dit | <u>D</u> elete |
| P                       |                                                                | MEDICATIONS                                       |        |        |          |              |                |             |              | <b>_</b>       |
|                         |                                                                | NUTRITION                                         |        |        |          |              |                |             |              |                |
| ľ                       |                                                                |                                                   |        |        |          |              |                |             |              | _              |

In the POV field, select the POV for which the patient is receiving opioid therapy. Your selection will display in the Disease/Illness field. Then, in the Topic Selection, select PDMP.

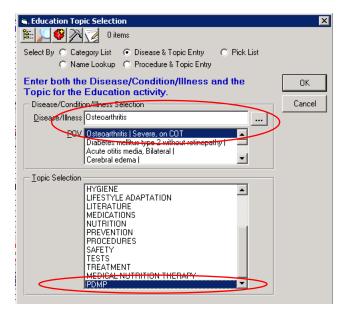

You will be presented with the Add Patient Education Event dialog box and you can fill in appropriate fields, including the comment field if needed, and click Add.

| 🖑 Add Patient Edu                    | cation Event              | ×                                    |
|--------------------------------------|---------------------------|--------------------------------------|
| Education Topic                      | 396275006-Pdmp            |                                      |
|                                      | (Osteoarthritis)          | Add                                  |
| Type of Training                     | 💿 Individual 🔿 Group      | Cancel                               |
| Comprehension Le <u>v</u> el         | GOOD                      |                                      |
| <u>L</u> ength                       | (min)                     | 🔲 Historical                         |
| Co <u>m</u> ment                     |                           |                                      |
| Provided <u>B</u> y                  | JOHNSON,KATIE             | Debiastic Leavers the life           |
| Readiness to Learn                   |                           | Patient's Learning Health<br>Factors |
| Status/Outcome -<br><u>C</u> oal Set | C Goal Met C Goal Not Met |                                      |
|                                      |                           |                                      |

#### Notes:

The comment field is not available via the other documentation routes discussed, but it is available here.

This route of documentation allows multiple users to document the same education code on the same visit.